# FORMULAR PENTRU VERIFICAREA RESPECTĂRII CRITERIILOR DE ELIGIBILITATE AFERENTE PROTOCOLULUI TERAPEUTIC PENTRU TUMORILE NEUROENDOCRINE

# **SECTIUNEA I - DATE GENERALE**

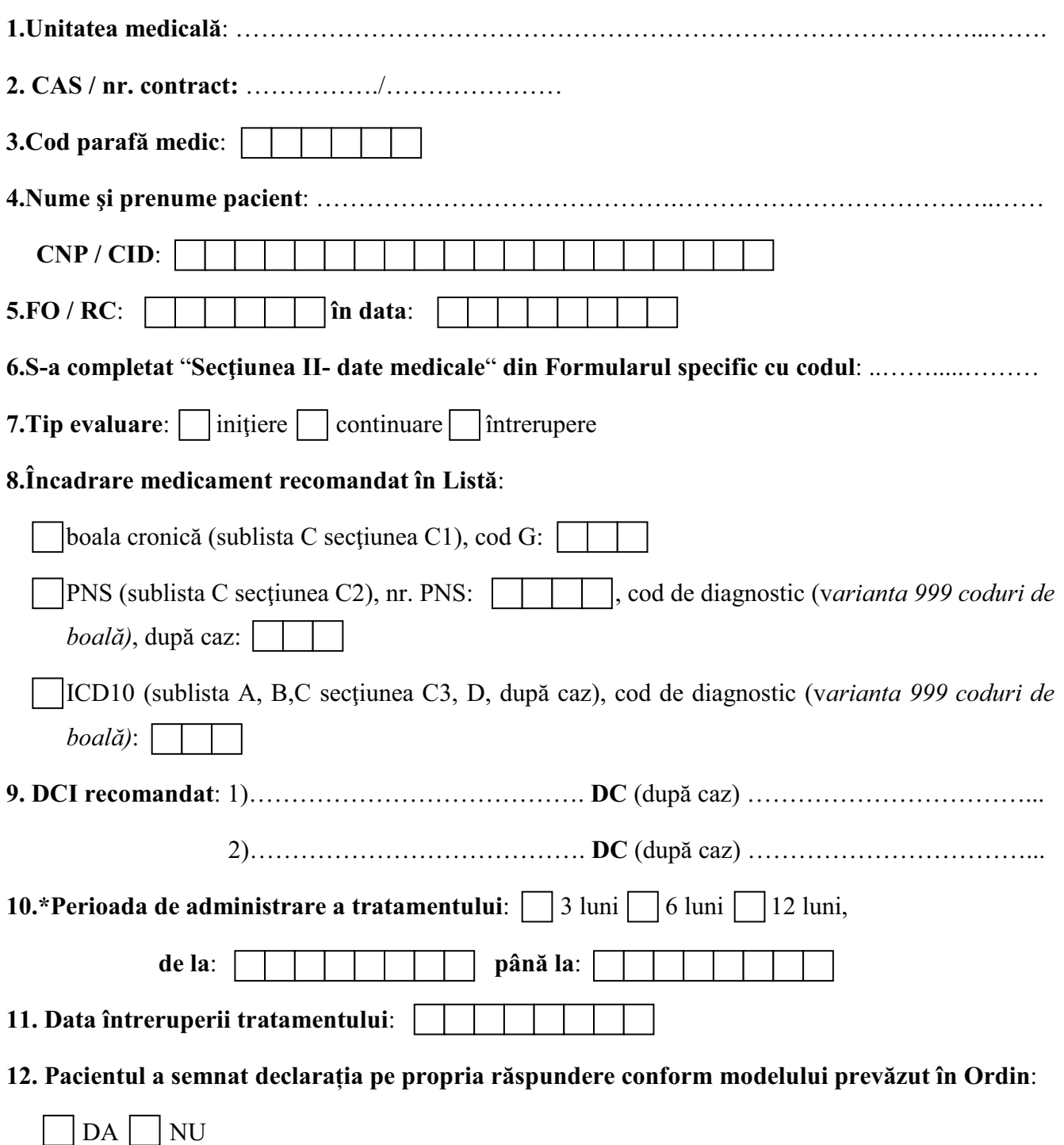

\*Nu se completează dacă la "tip evaluare" este bifat "întrerupere"!

#### **SECTIUNEA II - DATE MEDICALE**

## A. CRITERII DE INCLUDERE ÎN TRATAMENT

- 1. Declarația de consimțamânt pentru tratament semnată de pacient
- 2. a. Diagnostic HP de tumoră neuroendocrină G1/G2
	- **b.** IHC pozitivă pentru cromogranina  $A+/-$  sinaptofizină,  $+/-$  NSE
	- c. Index de proliferare Ki-67 (valoare)................
	- d. Confirmare imagistică a tumorii primare /metastazelor /resturilor tumorale prezente postoperator (TC/RMN/scintigrafie de tip octreoscan/PET-CT cu radioizotopi specifici)
	- e. Elemente clinice de sindrom carcinoid
	- f. Un marker seric specific crescut
		- Cromogranina A .................  $\sim$
		- Serotonina serică .................
		- 5-HIAA urinar ...................

#### **SAU**

- 3. a. Diagnostic HP de tumoră neuroendocrină G3
	- **b.** IHC pozitivă pentru cromogranina  $A+/-$  sinaptofizină,  $+/-$  NSE +
	- c. Index de proliferare Ki-67 (valoare)...............
	- d. Elemente clinice de sindrom carcinoid
	- e. Un marker seric specific crescut
		- Cromogranina A .................  $\Delta \phi$
		- Serotonina serică .................
		-

f.  $\pm$ /- Receptori pentru somatostatina demonstrați în masă tumorală

#### **SAU**

- 4. a. Tumorile neuroendocrine diferentiate, functionale, cu secretii hormonale specifice (gastrina, insulina, catecolamine, ACTH like, calcitonina)
	- **b.** Sindrom clinic neuroendocrin asociat
	- c. Receptori pentru somatostatina demonstrați în masă tumorală

### **B. CRITERII DE EXCLUDERE DIN TRATAMENT**

- 1. Hipersensibilitate cunoscută la substanța activă sau la oricare dintre excipien
- 2. Sarcina/alăptare

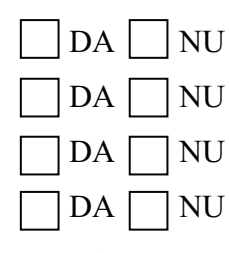

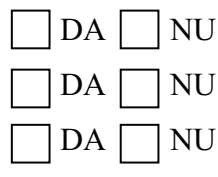

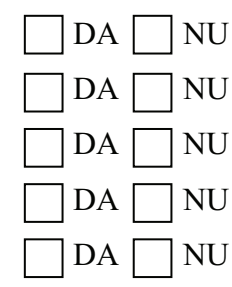

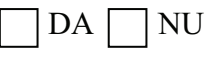

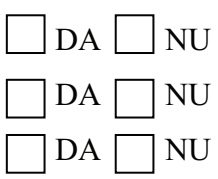

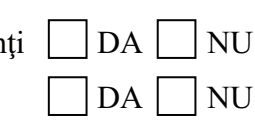

### C. CRITERII DE CONTINUARE A TRATAMENTULUI

- 1. Statusul bolii la data evaluării:
	- A. Remisiune completă
	- B. Remisiune parțială
	- C. Boală stabilă
	- D. Beneficiu clinic
	- E. Progresie
	- F. Sindrom carcinoid
- 2. Starea clinica a pacientului permite administrarea în continuare a tratamentului DA
- 3. Probele biologice permit administrarea în continuare a tratamentului

# D. CRITERII DE ÎNTRERUPERE A TRATAMENTULUI

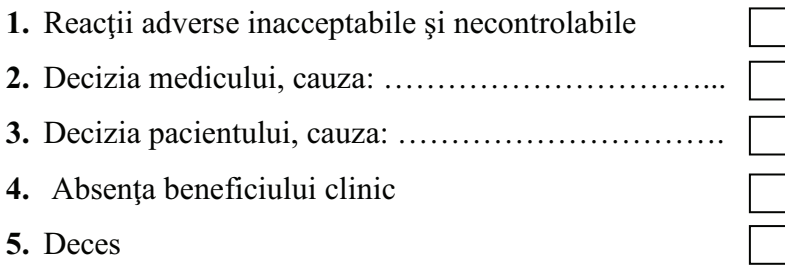

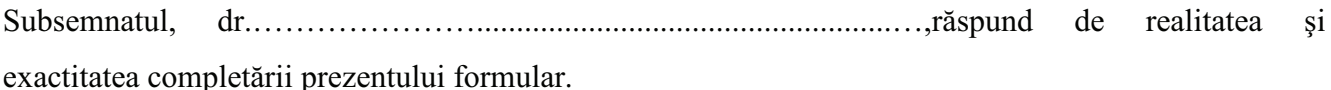

Data:

Semnătura și parafa medicului curant

**NU** 

**NU** 

 $DA$ 

Originalul dosarului pacientului, împreună cu toate documentele anexate (evaluări clinice și buletine de laborator sau imagistice, consimțământul informat, declarația pe propria răspundere a pacientului, formularul specific, confirmarea înregistrării formularului etc.), constituie documentul-sursă față de care, se poate face auditarea/controlul datelor completate în formular.